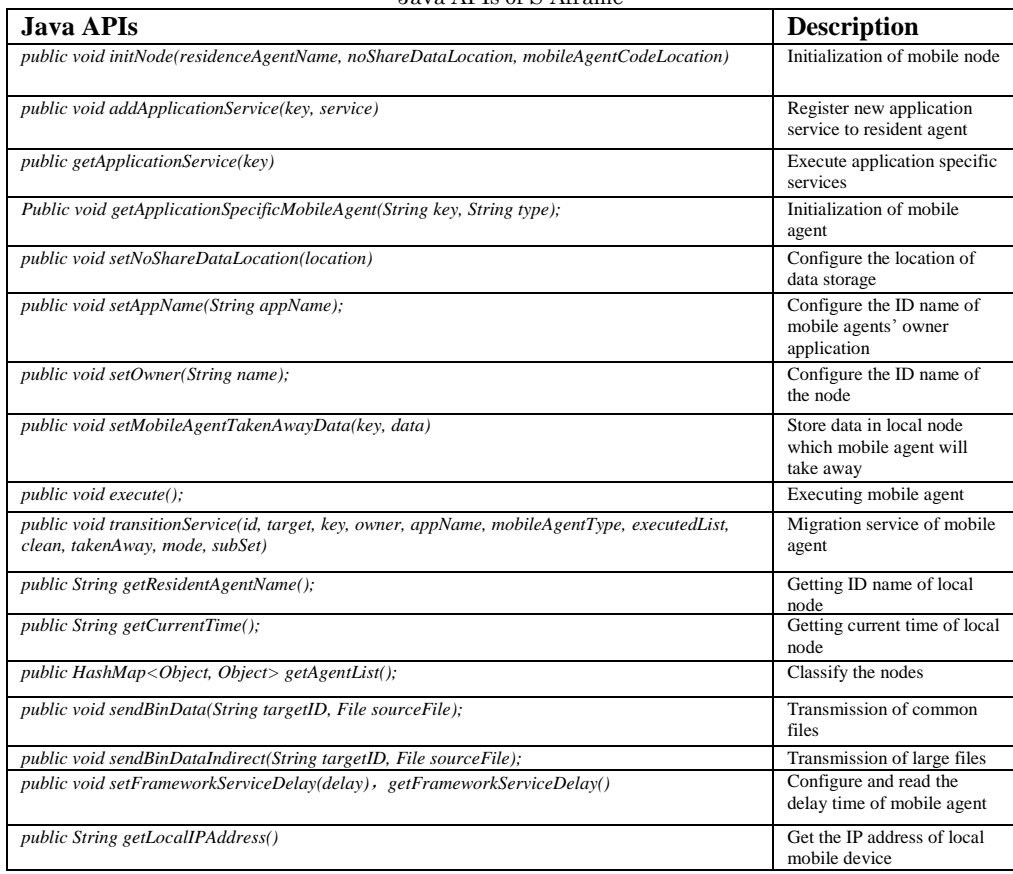

## Java APIs of S-Aframe